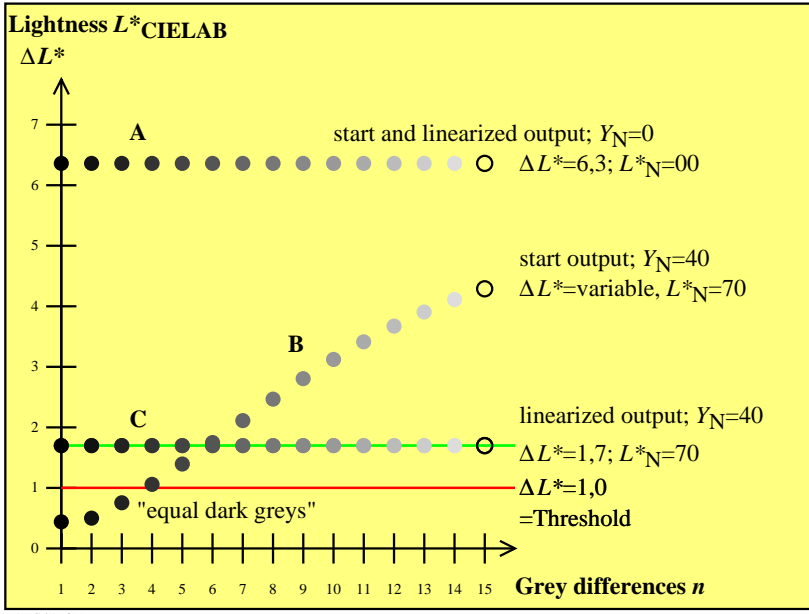

AES41−3N